*Composite Construction in Buildings Formulas...* 1/8

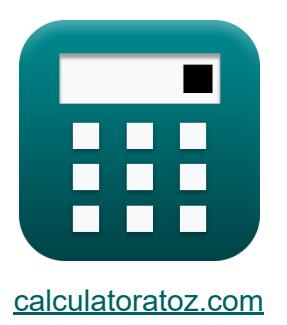

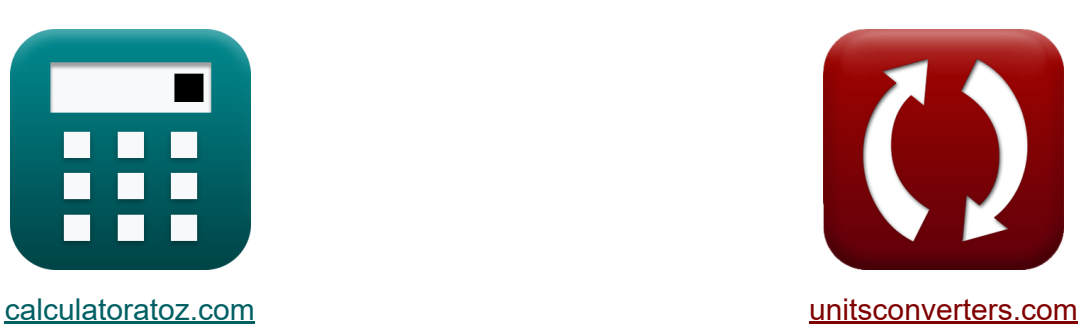

# **Composite Construction in Buildings Formulas**

#### [Calculators!](https://www.calculatoratoz.com/) Examples! [Conversions!](https://www.unitsconverters.com/)

Examples!

Bookmark **[calculatoratoz.com](https://www.calculatoratoz.com/)**, **[unitsconverters.com](https://www.unitsconverters.com/)**

Widest Coverage of Calculators and Growing - **30,000+ Calculators!** Calculate With a Different Unit for Each Variable - **In built Unit Conversion!** Widest Collection of Measurements and Units - **250+ Measurements!**

Feel free to SHARE this document with your friends!

*[Please leave your feedback here...](https://docs.google.com/forms/d/e/1FAIpQLSf4b4wDgl-KBPJGChMJCxFlqrHvFdmw4Z8WHDP7MoWEdk8QOw/viewform?usp=pp_url&entry.1491156970=Composite%20Construction%20in%20Buildings%20Formulas)*

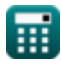

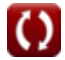

## **List of 13 Composite Construction in Buildings Formulas**

## **Composite Construction in Buildings**

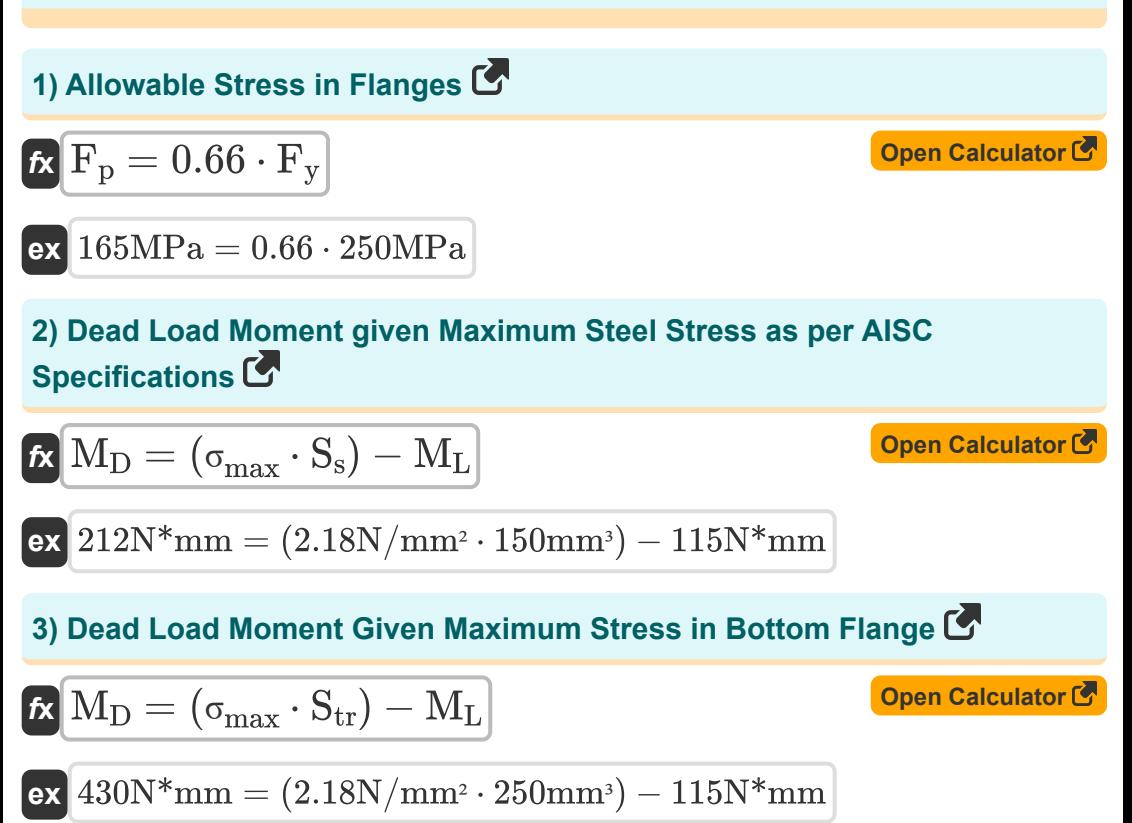

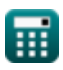

*Composite Construction in Buildings Formulas...* 3/8

**4) Dead Load Moment given Maximum Unit Stress in Steel** 

4) Dead Load Women Waximum Unit stress in Steel C  
\n
$$
\mathbf{R}\left[\mathbf{M}_{\mathrm{D}} = \left(\sigma_{\mathrm{max}} - \left(\frac{\mathrm{M}_{\mathrm{L}}}{\mathrm{S_{\mathrm{tr}}}}\right)\right) \cdot \mathrm{S_{s}}\right]
$$
\n
$$
\mathbf{R}\left[\mathbf{M}_{\mathrm{D}} = \left(2.18 \mathrm{N/mm^2} - \left(\frac{115 \mathrm{N*mm}}{250 \mathrm{mm^3}}\right)\right) \cdot 150 \mathrm{mm^3}\right]
$$
\n5) Live Load Moment given Maximum Steel Stress as per AISC  
\nspecifications  $\bullet$   
\n
$$
\mathbf{R}\left[\mathbf{M}_{\mathrm{L}} = \left(\sigma_{\mathrm{max}} \cdot \mathrm{S_{s}}\right) - \mathbf{M}_{\mathrm{D}}\right]
$$
\n
$$
\mathbf{R}\left[\mathbf{M}_{\mathrm{L}} = \left(\sigma_{\mathrm{max}} \cdot \mathrm{S_{s}}\right) - \mathbf{M}_{\mathrm{D}}\right]
$$
\n6) Live Load Moment given Maximum Stress in Bottom Flange  $\bullet$   
\n
$$
\mathbf{R}\left[\mathbf{M}_{\mathrm{L}} = \left(\sigma_{\mathrm{max}} \cdot \mathrm{S_{\mathrm{tr}}}\right) - \mathbf{M}_{\mathrm{D}}\right]
$$
\n
$$
\mathbf{R}\left[\mathbf{M}_{\mathrm{L}} = \left(\sigma_{\mathrm{max}} \cdot \mathrm{S_{\mathrm{tr}}}\right) - \mathbf{M}_{\mathrm{D}}\right]
$$
\n
$$
\mathbf{R}\left[\mathbf{M}_{\mathrm{L}} = \left(\sigma_{\mathrm{max}} - \left(\frac{\mathrm{M}_{\mathrm{D}}}{\mathrm{S_{s}}}\right)\right) \cdot \mathrm{S_{\mathrm{tr}}}\right]
$$
\n7) Live Load Moment given Maximum Unit Stress in Steel  $\bullet$   
\n
$$
\mathbf{R}\left[\mathbf{M}_{\mathrm{L}} = \left(\sigma_{\mathrm{max}} - \left(\frac{\mathrm{M}_{\mathrm{D}}}{\mathrm{S_{s}}}\right)\right) \cdot \mathrm{S_{\mathrm{tr}}}\right]
$$
\n
$$
\mathbf{R}\left[\mathbf{M}_{\mathrm{L}} = \left(\sigma_{\mathrm{max}} - \left(\frac{\mathrm{M}_{\mathrm{D}}}{\mathrm{S_{s}}}\right)\right) \cdot \mathrm{S_{\mathrm{tr}}}\right]
$$
\n
$$
\
$$

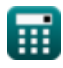

$$
\boxed{\text{O}}
$$

*Composite Construction in Buildings Formulas...* 4/8

**[Open Calculator](https://www.calculatoratoz.com/en/maximum-steel-stress-as-per-aisc-specifications-calculator/Calc-44014)  [Open Calculator](https://www.calculatoratoz.com/en/maximum-stress-in-bottom-flange-calculator/Calc-10299)  [Open Calculator](https://www.calculatoratoz.com/en/maximum-unit-stress-in-steel-calculator/Calc-10272)  8) Maximum Steel Stress as per AISC Specifications**  *f***x ex** 2.633333N/mm² = **9) Maximum Stress in Bottom Flange**   $f$ **x**  $\sigma_{\text{max}} =$  $\overline{\textbf{ex}}$  1.58N/mm<sup>2</sup>  $=$ **10) Maximum Unit Stress in Steel**   $f{\bf x}\Big|{\bf \sigma}_{\rm max}=\Big| \cdot$  $\boxed{\textbf{ex}}$  2.326667N/mm²  $= \Big($   $\cdot$  $\sigma_{\text{max}} =$  $\overline{\rm M_{D} + M_{L}}$  $\overline{\mathrm{S}_\mathrm{s}}$  $280N^{*}mm + 115N^{*}mm$  $150mm<sup>3</sup>$  $\rm \overline{M_D + M_L}$  $\overline{\mathrm{S_{tr}}}$  $280N^{*}mm + 115N^{*}mm$  $250 \mathrm{mm}^3$  $\overline{\rm M_{D}}$  $\left(\frac{{\rm vtp}}{{\rm S}_{\rm s}}\right)+\Big($  .  $\overline{\rm M_{L}}$  $\frac{1}{S_{tr}}\Big)\Big|$  $280N*_{\text{mm}}$  $\frac{\rm conv\;mm}{\rm 150mm^3}$  ) + (  $\cdot$  $115N*mm$  $\overline{\mathrm{250mm^3}}$  )

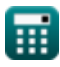

#### **11) Section Modulus of Steel Beam given Maximum Steel Stress as per AISC Specifications**

$$
\boxed{\textit{fs}}\,\textit{S}_\textit{s}=\frac{M_\textit{D}+M_\textit{L}}{\sigma_\text{max}}
$$

$$
\text{ex } \boxed{181.1927 \text{mm}^3 = \frac{280 \text{N}^* \text{mm} + 115 \text{N}^* \text{mm}}{2.18 \text{N}/\text{mm}^2}}
$$

**12) Section Modulus of Transformed Composite Section given Maximum Stress in Bottom Flange** 

| $S_{\text{tr}} = \frac{M_D + M_L}{\sigma_{\text{max}}}$                                                    | Open Calculator $C$ |
|----------------------------------------------------------------------------------------------------|---------------------|
| ex $181.1927 \text{mm}^3 = \frac{280 \text{N}^* \text{mm} + 115 \text{N}^* \text{mm}}{2.18 \text{N/mm}^2}$ |                     |
| 13) Yield Strength given Allowable Stress in Flange $C$                                                    |                     |

$$
\mathbf{f} = \frac{\mathbf{F}_{\rm p}}{0.66}
$$
\n
$$
\mathbf{f} = \frac{165 \text{ MPa}}{0.66}
$$
\n
$$
\mathbf{f} = \frac{165 \text{ MPa}}{0.66}
$$

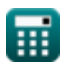

*Composite Construction in Buildings Formulas...* 6/8

### **Variables Used**

- **F<sup>p</sup>** Allowable Bearing Stress *(Megapascal)*
- **F<sup>y</sup>** Yield Stress of Steel *(Megapascal)*
- **M<sup>D</sup>** Dead Load Moment *(Newton Millimeter)*
- **M<sup>L</sup>** Live Load Moment *(Newton Millimeter)*
- **S<sup>s</sup>** Section Modulus of Steel Beam *(Cubic Millimeter)*
- **Str** Section Modulus of Transformed Section *(Cubic Millimeter)*
- **σmax** Maximum Stress *(Newton per Square Millimeter)*

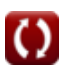

### **Constants, Functions, Measurements used**

- Measurement: Volume in Cubic Millimeter (mm<sup>3</sup>) *Volume Unit Conversion*
- Measurement: **Pressure** in Megapascal (MPa) *Pressure Unit Conversion*
- Measurement: **Torque** in Newton Millimeter (N\*mm) *Torque Unit Conversion*
- Measurement: **Stress** in Megapascal (MPa), Newton per Square Millimeter  $(N/mm<sup>2</sup>)$

*Stress Unit Conversion*

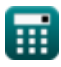

*Composite Construction in Buildings Formulas...* 8/8

### **Check other formula lists**

- **Allowable-Stress Design Formulas**
- **Base and Bearing Plates Formulas**
- **Cold Formed or Light Weighted Steel Structures Formulas**
- **Composite Construction in Buildings Formulas**
- **Design of Stiffeners under Loads Formulas**
- **Webs under Concentrated Loads Formulas**

Feel free to SHARE this document with your friends!

#### **PDF Available in**

[English](https://www.calculatoratoz.com/PDF/Nodes/12358/Composite-construction-in-buildings-Formulas_en.PDF) [Spanish](https://www.calculatoratoz.com/PDF/Nodes/12358/Composite-construction-in-buildings-Formulas_es.PDF) [French](https://www.calculatoratoz.com/PDF/Nodes/12358/Composite-construction-in-buildings-Formulas_fr.PDF) [German](https://www.calculatoratoz.com/PDF/Nodes/12358/Composite-construction-in-buildings-Formulas_de.PDF) [Russian](https://www.calculatoratoz.com/PDF/Nodes/12358/Composite-construction-in-buildings-Formulas_ru.PDF) [Italian](https://www.calculatoratoz.com/PDF/Nodes/12358/Composite-construction-in-buildings-Formulas_it.PDF) [Portuguese](https://www.calculatoratoz.com/PDF/Nodes/12358/Composite-construction-in-buildings-Formulas_pt.PDF) [Polish](https://www.calculatoratoz.com/PDF/Nodes/12358/Composite-construction-in-buildings-Formulas_pl.PDF) [Dutch](https://www.calculatoratoz.com/PDF/Nodes/12358/Composite-construction-in-buildings-Formulas_nl.PDF)

*3/21/2024 | 7:43:23 AM UTC [Please leave your feedback here...](https://docs.google.com/forms/d/e/1FAIpQLSf4b4wDgl-KBPJGChMJCxFlqrHvFdmw4Z8WHDP7MoWEdk8QOw/viewform?usp=pp_url&entry.1491156970=Composite%20Construction%20in%20Buildings%20Formulas)*

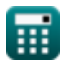